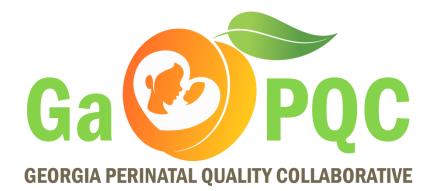

# Neonatal Monthly Webinar

VON NAS Universal Training May 14, 2019 2:00-3:00pm

## Neonatal Initiative Participation

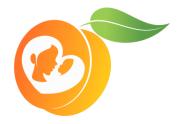

- 44 hospitals
- Covering 66% of births in Georgia

| Level of Care                     | # of NAS Hospitals | % Participation |
|-----------------------------------|--------------------|-----------------|
| Level I                           | 11 of 23           | 48%             |
| Level II                          | 13 of 22           | 59%             |
| Level III (not including<br>RPCs) | 14 of 24           | 58%             |
| RPC                               | 6 of 6             | 100%            |

## Neonatal Initiative Participation

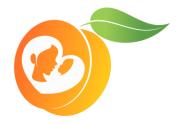

| Perinatal Region | # of NAS Hospitals | % of Region |
|------------------|--------------------|-------------|
| Albany           | 4 of 7             | 57%         |
| Atlanta          | 20 of 31           | 65%         |
| Augusta          | 2 of 6             | 33%         |
| Columbus         | 4 of 9             | 44%         |
| Macon            | 9 of 11            | 82%         |
| Savannah         | 5 of 11            | 45%         |

\*Does not include stand-alone birth centers/military facilities

## A Universal Training Solution Aimed at Improving Outcomes for Infants and Families Affected by NAS

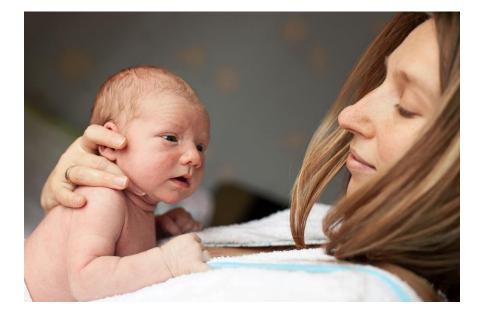

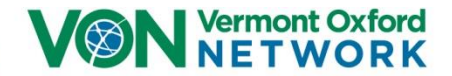

## **VON Universal Training Program for NAS**

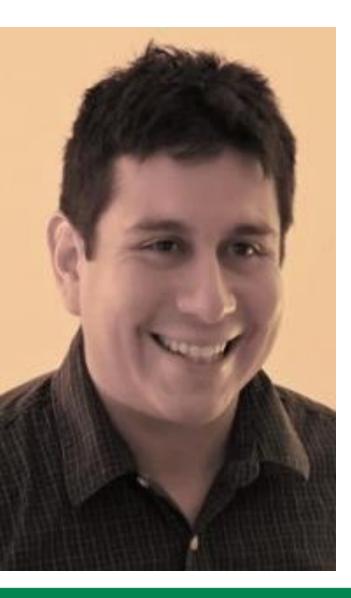

VON NAS Universal Training

John McGregor, EdD

Learning Systems Manager Vermont Oxford Network

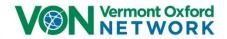

#### **Team Aim for Measurable Improvement**

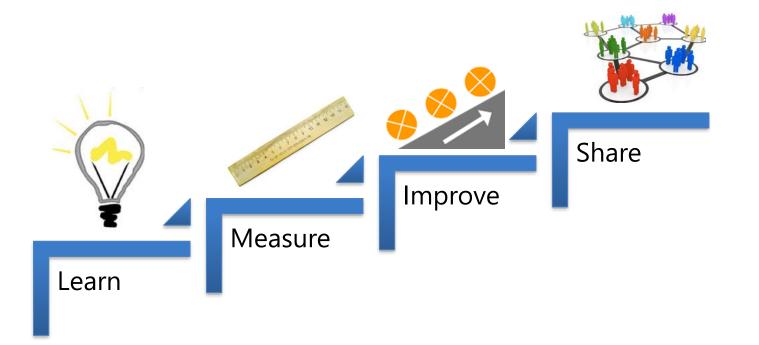

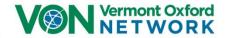

#### **VON NAS Statewide Partnerships**

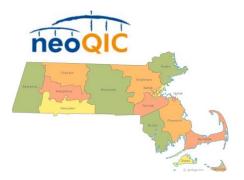

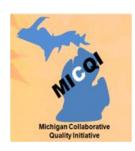

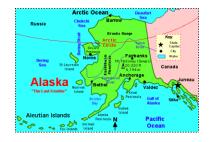

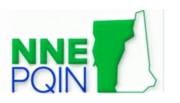

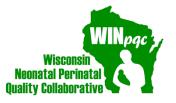

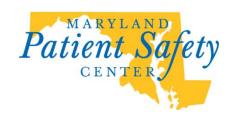

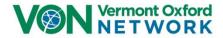

### **NAS per 100 Hospital Births**

Neonatal Abstinence Syndrome per 1000 Hospital Births by US Census Division, 2012

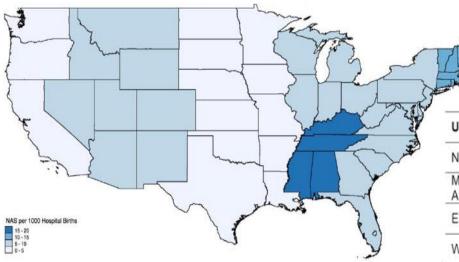

Patrick SW and colleagues. Increasing incidence and geographic distribution of neonatal abstinence syndrome: United States 2009 to 2012. J Perinatol. 2015;35(8):650-5. 4

| US Census Division | NAS Rate per 1000 Births<br>(95% Cl) |  |
|--------------------|--------------------------------------|--|
| New England        | 13.7<br>(12.5-14.5)                  |  |
| Middle<br>Atlantic | 6.8<br>(5.9-7.6)                     |  |
| East North Central | 6.9<br>(6.0-7.8)                     |  |
| West North Central | 3.4<br>(3.0-3.8)                     |  |
| South Atlantic     | 6.9<br>(6.3-7.4)                     |  |
| East South Central | 16.2<br>(12.4-18.9)                  |  |
| West South Central | 2.6<br>(2.3-2.9)                     |  |
| Mountain           | 5.1                                  |  |

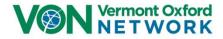

## Why Collaboration and Universal Training?

#### AIM 1

Engage centers in a multi-center QI collaborative focused on improving the quality, safety and value of care for substance exposed infants and families.

#### AIM 2

Promote the rapid cycle adoption of the AAP NAS guidelines into clinical practice by standardizing NAS-relevant policies and practices.

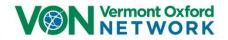

### **From AAP Guidelines to Action**

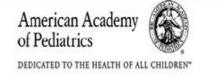

Guidance for the Clinician in Rendering Pediatric Care

CLINICAL REPORT

## Neonatal Drug Withdrawal

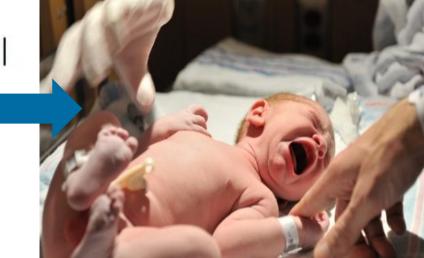

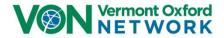

#### **From AAP Guidelines to Action**

Even when we have good quality evidence and consensus about best practices . . .

It takes ~15 years for the evidence to reach 50% of the patients who would benefit!

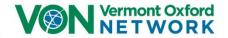

#### **From AAP Guidelines to Action**

~ 50% of Infants With NAS Are Cared for in Community Hospital Settings With No NICU . . .

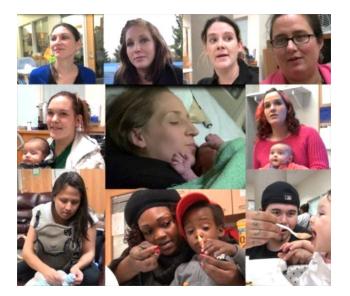

Many will not yet have comprehensive treatment programs!

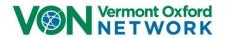

### **Scientific Steering Committee & Faculty**

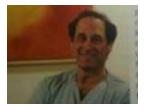

Ronald Abrahams

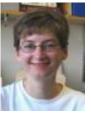

Sarah Heil

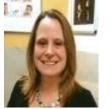

Erica Asselin

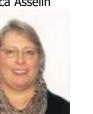

Elisabeth Holland

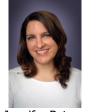

Jennifer Batza

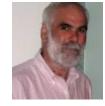

Jeffrey Horbar

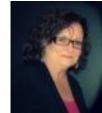

Madge Buus-Frank

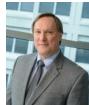

Mark Hudak

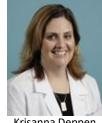

Krisanna Deppen

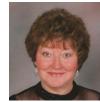

Linda Helsley

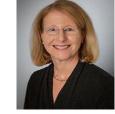

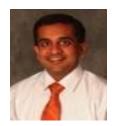

Munish Gupta

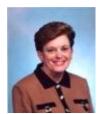

Karol Kaltenbach

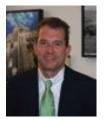

Walter Kraft

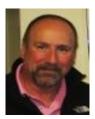

**Roger Soll** 

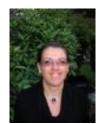

Lenora Marcellus

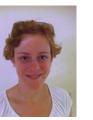

Amy Sommer

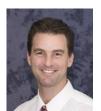

Matthew Niedner

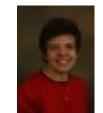

Martha Velez

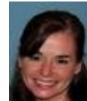

Bonny Whalen

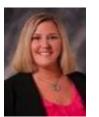

Nicole Pendenza

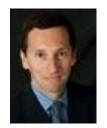

John Zupancic

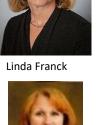

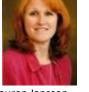

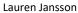

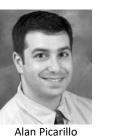

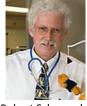

**Robert Schumacher** 

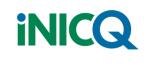

Denise Zayack

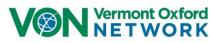

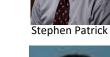

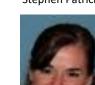

## Small Tests of Change Potentially Better Practices (PBPs)

"We will not know if they are truly better until we adapt them to our **local context**, implement them, and measure the results."

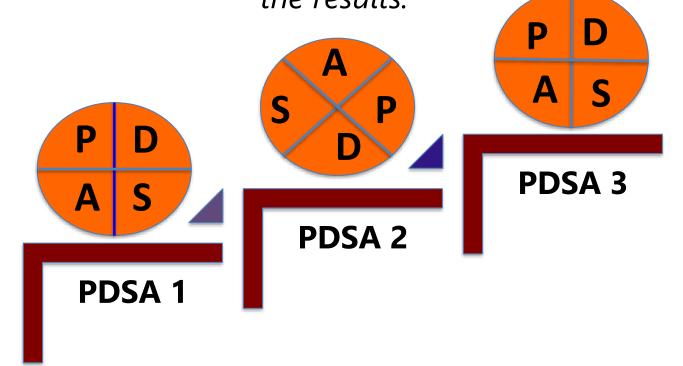

Plsek PE. Quality Improvement Methods in Clinical Medicine. Pediatrics 1999;103:203-214

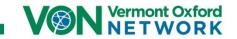

## **Universal Training Overview**

May 14<sup>th</sup> – VON NAS Universal Training Webinar

- June 1<sup>st</sup> Getting Started
  - Participation Agreements completed and returned by centers participating in July VON Day Audit

#### June-Ongoing - Enrollment into VON Online Learning

#### July 9<sup>th</sup>–13<sup>th</sup> - VON Day Audit #1

Information and resources available at <a href="http://public.vtoxford.org/nas-von-days/">http://public.vtoxford.org/nas-von-days/</a>

#### July 2019-July 2021 – Ongoing Implementation

- Users complete lessons
- Monthly reporting communicated
- VON Champions engage/motivate users to complete lessons

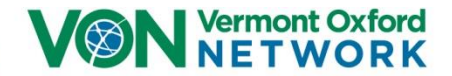

## **Universal Training Overview**

- Users will continue to complete lessons
- Monthly reporting:
  - Lesson completion for users at each center
  - Report centers that achieved centers of excellence
  - Highlight use and progress
  - Motivation ideas
- VON Day Audit #2 occurs in July 2021
- Centers of Excellence are identified at completion of implementation

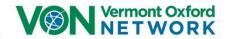

## VON Champion Holds the "Key" to the Online Classroom

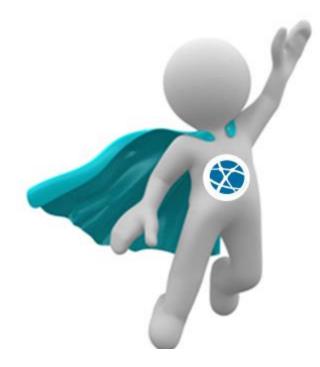

Who is the ideal VON Champion?

- Someone involved in day-to-day practice with core team
- Someone who regularly interacts with EMR
- Lead role or administrator

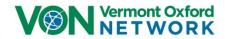

## VON Champion Holds the "Key" to the Online Classroom

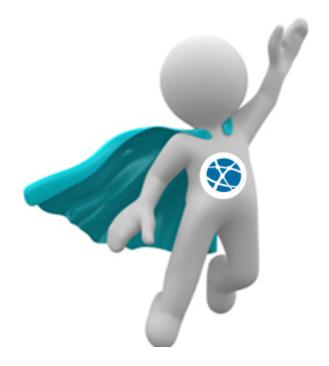

- 1. Identify users to be enrolled
- 2. Become a Super-User on the LMS
- 3. Motivate and keep users engaged

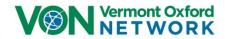

### **Center of Excellence**

#### **Optional for Centers**:

- 1. VON Champions will identify the core team on the enrollment spreadsheet (minimum of 25 users\*).
- 2. Each month, we will send a statewide use report that shows the progress for each center's core team.
- 3. Once a center's core team completes all 18 NAS lessons, they will become a VON Center of Excellence
- 4. When 85% of all Core Teams complete the NAS lessons, the state will be designated as a VON State of Excellence

*\*if a center enrollment is less than 25, all core team members must complete the lessons.* 

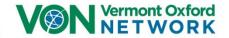

### How to Log On to the VON Learning System

Users can then log on to our Learning System

1. Go to...

vtoxford.org/learning

2. Click on...

Login to edX :

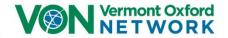

#### How to Set Your VON Username and Password

To log onto our Online Learning site, you will need to set your VON password.

1. Go to...

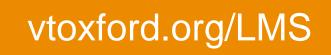

2. Click on...

Forgot your password?

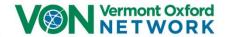

#### How to Set Your VON Username and Password

Your username is the email your VON Champion submitted on the Enrollment Spreadsheet

3. Enter your email and click *Get Password* 

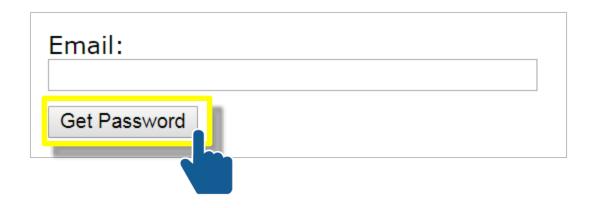

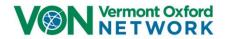

#### How to Set Your VON Username and Password

4. Users will receive an automatic email that includes a link and instructions to set their password

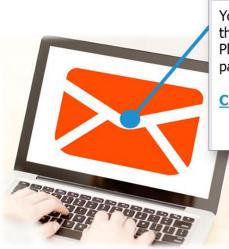

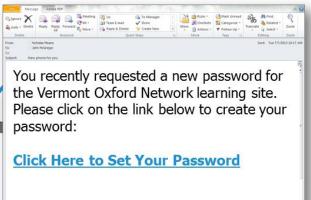

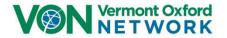

### How to Log On to the VON Learning System

Users can then log on to our Learning System

1. Go to...

vtoxford.org/learning

2. Click on...

Login to edX :

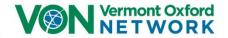

### How to Log On to the VON Learning System

3. Enter your VON username and password and click *Login* 

| Username<br>Password | Username |  |
|----------------------|----------|--|
|                      | Username |  |
| Baaaward             | Password |  |
| Password             | Password |  |

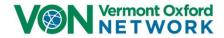

#### **How to Access the VON NAS Lessons**

4. Under the Universal Training Program for NAS, click Go to Course Homepage

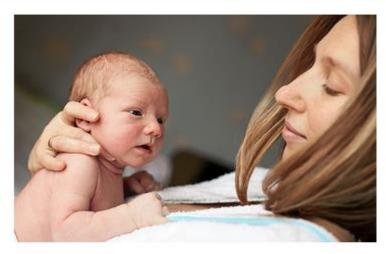

Universal Training Program for NAS

Contains 19 Micro-Lessons.

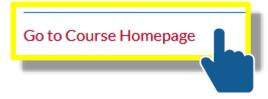

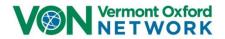

#### **How to Access the VON NAS Lessons**

5. Users will see a list of the NAS lessons. Click *Go to Micro-Lesson* to access a lesson.

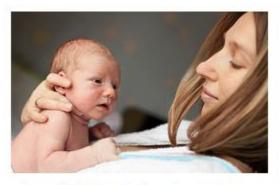

Virtual Video Visit: Chapter 1: Linking Attitudes with Outcomes

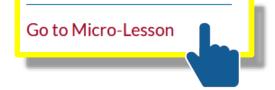

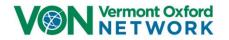

#### 6. Click Toolkit to access the Toolkit

| Welcome to \  | /ON's NAS_003!                                                           |                                     |                                      |             |
|---------------|--------------------------------------------------------------------------|-------------------------------------|--------------------------------------|-------------|
|               | 1: Linking Attitudes with Outcomes                                       |                                     |                                      |             |
| Course Update | s and News                                                               |                                     |                                      |             |
| -             | he lesson, click the Course tab at th<br>clicking the icon to the right. | e top of the screen and click Start | <sub>Hide</sub><br>:/Resume. You can | NAS Toolkit |

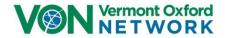

#### POTENTIALLY BETTER PRACTICES (PBPs)

The suggested PBPs are focused on developing and implementing a standardized process for the identification, evaluation, treatment, and discharge management of an infant with neonatal abstinence syndrome:

| PBP 1 | Develop and implement a standardized process for the identification, evaluation, treatment and discharge of infants with NAS.                        |
|-------|----------------------------------------------------------------------------------------------------|
| PBP 2 | Develop and implement a standardized process for measuring<br>and reporting rates of neonatal abstinence syndrome and drug<br>exposure.              |
| PBP 3 | Create a culture of compassion, understanding, and healing for<br>the mother infant dyad affected by the problem of neonatal<br>abstinence syndrome. |
| PBP 4 | Provide care for infants and families in sites that promote parental engagement in care and avoid separation of mothers and infants.                 |
| PBP 5 | Engage mothers and family members in providing non-pharmacologic interventions as "first-line" therapy for all substance-exposed infants.            |
| PBP 6 | Develop clear eligiblity critera for breastfeeding and actively promote and<br>support breastfeeding by eligible mothers.                            |
| PBP 7 | Develop a standardized process to ensure safe discharge into the community.                                                                          |
| PBP 8 | Provide interdisciplinary universal education and training to all caregivers who my encounter substance-exposed infants and families.                |

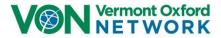

#### POTENTIALLY BETTER PRACTICES (PBPs)

The suggested PBPs are focused on developing and implementing a standardized process for the identification, evaluation, treatment, and discharge management of an infant with neonatal abstinence syndrome:

| PBP 1 | Develop and implement a standardized process for the identification, evaluation, treatment and discharge of infants with NAS.              |  |  |  |
|-------|----------------------------------------------------------------------------------------------------|--|--|--|
| PBP 2 | Develop and implement a standardized process for measuring<br>and reporting rates of neonatal abstinence syndrome and drug<br>exposure.    |  |  |  |
|       | abstinence syndrome.                                                                                                    |  |  |  |
| PBP 4 | Provide care for infants and families in sites that promote parental engagement in care and avoid separation of mothers and infants.       |  |  |  |
| PBP 5 | Engage mothers and family members in providing non-pharmacologic interventions as "first-line" therapy for all substance-exposed infants.  |  |  |  |
| PBP 6 | Develop clear eligiblity critera for breastfeeding and actively promote and<br>support breastfeeding by eligible mothers.                  |  |  |  |
| PBP 7 | Develop a standardized process to ensure safe discharge into the community.                                                                |  |  |  |
| PBP 8 | Provide interdisciplinary universal education and training to all<br>caregivers who my encounter substance-exposed infants and<br>families |  |  |  |

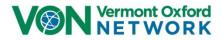

#### POTENTIALLY BETTER PRACTICES (PBPs)

The suggested PBPs are focused on developing and implementing a standardized process for the identification, evaluation, treatment, and discharge management of an infant with neonatal abstinence syndrome:

| PBP 1 | Develop and implement a standardized process for the<br>identification, evaluation, treatment and discharge of infants<br>with NAS.                  |  |  |
|-------|----------------------------------------------------------------------------------------------------|--|--|
| PBP 2 | Develop and implement a standardized process for measuring<br>and reporting rates of neonatal abstinence syndrome and drug<br>exposure.              |  |  |
| PBP 3 | Create a culture of compassion, understanding, and healing for<br>the mother infant dyad affected by the problem of neonatal<br>abstinence syndrome. |  |  |
| PBP 4 | Provide care for infants and families in sites that promote parental engagement in care and avoid separation of mothers and infants.                 |  |  |
| PBP 6 | Develop clear eligiblity critera for breastfeeding and actively promote and support breastfeeding by eligible mothers.                               |  |  |
| PBP 7 | Develop a standardized process to ensure safe discharge into the community.                                                                          |  |  |
| PBP 8 | Provide interdisciplinary universal education and training to all caregivers who my encounter substance-exposed infants and families.                |  |  |

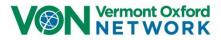

#### How to Access the NAS Lessons

#### Click the Course tab, and then click Start Course

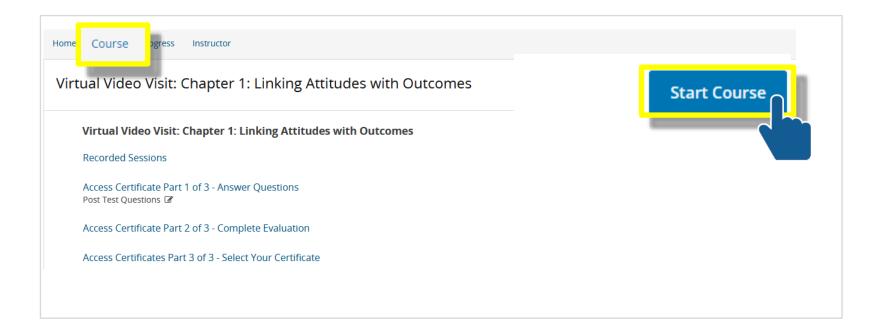

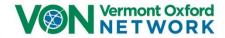

#### How to Access the NAS Lessons

#### Every lesson will start with the Recorded Session(s).

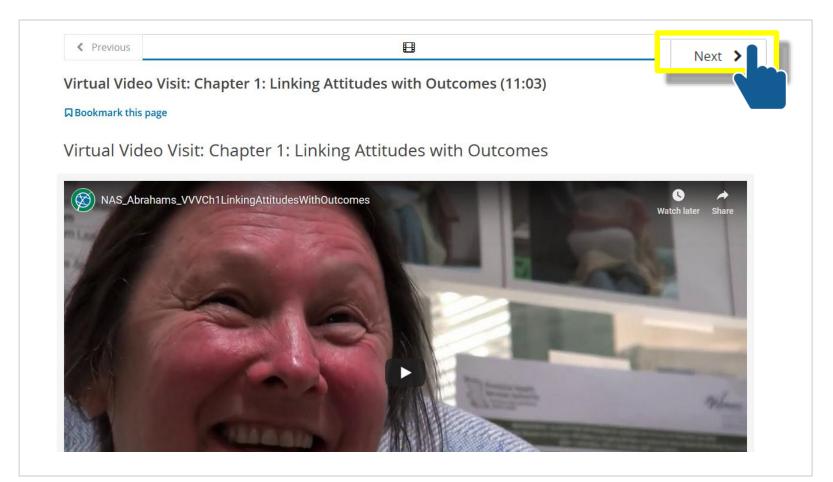

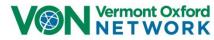

#### How to Access the NAS Lessons

#### Session resources are located below video(s)

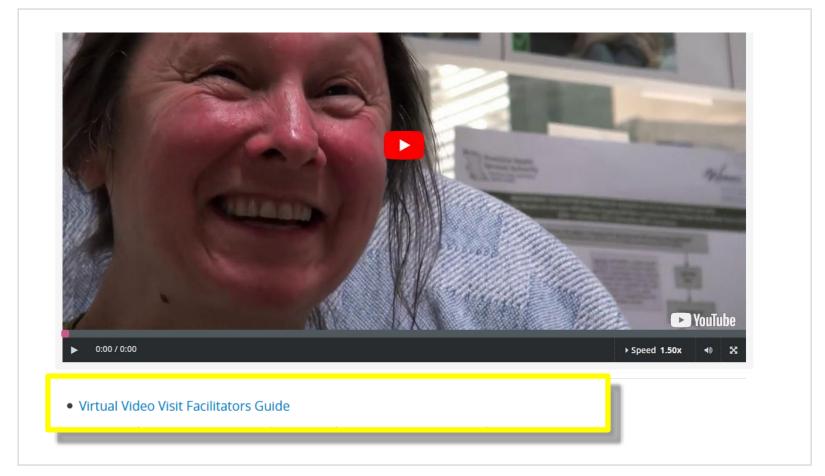

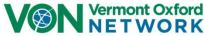

#### **NAS Virtual Video Visit**

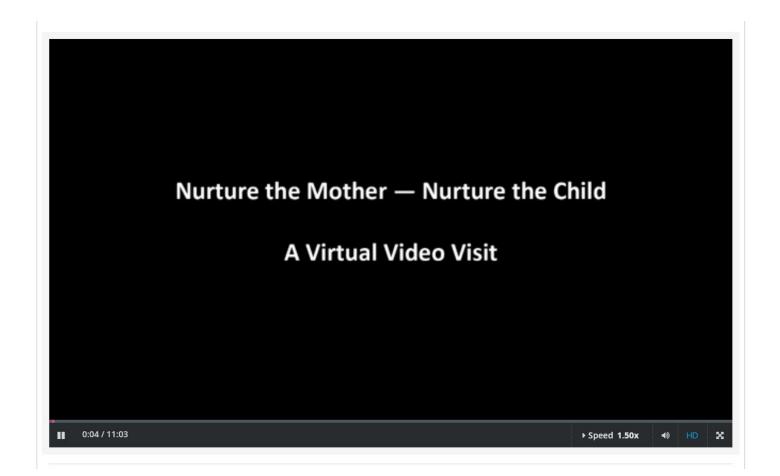

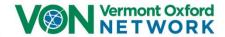

#### **NAS Virtual Video Visit Facilitator's Guide**

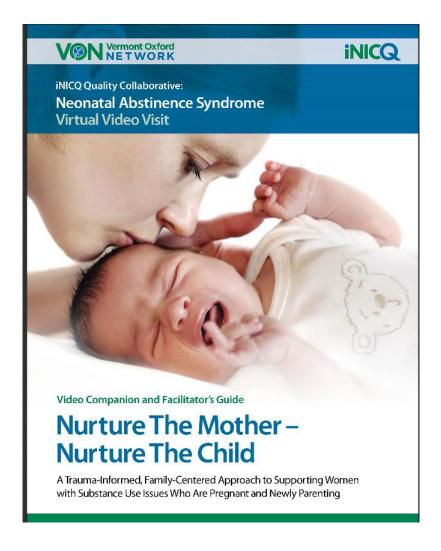

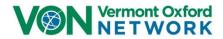

### **NAS Virtual Video Visit Facilitator's Guide**

### **Table Of Contents**

| Project Team    | i  |
|-----------------|----|
| Acknowledgement | ii |
| Dedication      |    |

#### INTRODUCTION .....

#### Chapter 1: Linking Attitudes With Outcomes ..... 1

1.1 Chapter overview
 1.2 Learning outcomes
 1.3 Essential concepts
 1.4 Facilitation comments
 1.5 DVD snapshots with group discussion questions
 1.6 Suggested handouts

#### Chapter 2: The Face of Trauma ......12

2.1 Chapter overview 2.2 Learning outcomes 2.3 Essential concepts 2.4 Facilitation comments 2.5 DVD snapshots with group discussion questions 2.6 Suggested handouts

#### Chapter 3: The Birth Story ......26

3.1 Chapter overview 3.2 Learning outcomes 3.3 Essential concepts 3.4 Facilitation comments 3.5 DVD snapshots with group discussion questions 3.6 Suggested handouts

#### 

4.1 Chapter overview 4.2 Learning outcomes 4.3 Essential concepts 4.4 Facilitation comments 4.5 DVD snapshots with group discussion questions 4.6 Suggested handouts

#### Chapter 5: The Long Road Home ......42

5.1 Chapter overview 5.2 Learning outcomes

5.3 Essential concepts 5.4 Facilitation comments 5.5 DVD snapshots with group discussion questions

5.6 Suggested handouts

#### APPENDICES

| 1. Planning continuing education     | 0 |
|--------------------------------------|---|
| 2. Sample continuing education plans | 3 |

#### ADDITIONAL RESOURCES AND REFERENCES....58

#### LIST OF TABLES

| 2.1 | Comparison of traditional and trauma         |    |
|-----|----------------------------------------------|----|
|     | informed approaches to care                  | 15 |
| 2.2 | 4 key principles of trauma informed practice |    |
|     | with strategies                              | 18 |
| 2.3 | Reframing language from a trauma informed    |    |
|     | perspective                                  | 19 |

#### LIST OF FIGURES

| 1.1 | Model of woman-centered care                | 3 |
|-----|---------------------------------------------|---|
| 2.1 | Effects of stress on body systems 1         | 6 |
| 5.1 | Strength-based and deficit-based language 4 | 5 |

#### LIST OF PARTICIPANT ACTIVITY WORKSHEETS

| 1.1 Brief attitude scale                        | 8    |
|-------------------------------------------------|------|
| 1.2 Complexity of women's lives                 | 9    |
| Facilitators' responses for worksheet 1.2       |      |
| Exploring the complexities of women's live      | s 10 |
| 1.3 Personal reflective questions               |      |
| 2.1 Is your practice trauma informed?           |      |
| 2.2 Is your workplace trauma informed?          |      |
| 3.1 Rights of childbearing women                |      |
| 4.1 Cycle of dependence                         |      |
| 4.2 Trans-theoretical model: Stages of change   | 41   |
| 5.1 Elements of strengths based practice        |      |
| inventory                                       |      |
| 5.2 Learning to apply a strengths based practic | e    |
| approach                                        |      |
|                                                 |      |

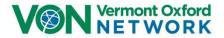

### To access the lesson certificate, users will first answer the lesson post test questions.

| < Previous            | Ĩ                                                                                                    | Next               | >       |
|-----------------------|----------------------------------------------------------------------------------------------------|--------------------|---------|
| Lesson 2 Qu           | uestions                                                                                                    | _                  |         |
| Bookmark this         | page                                                                                                    |                    |         |
| ACCESS YOUR CE        | RTIFICATE - PART 1 OF 3                                                                                                    |                    |         |
|                       | rtificate, you will need to complete the following questions correctly. You will have as many opportunities to an<br>note, questions may have more than one answer.            | swer each questi   | on as   |
| 2 C                   | swered all the questions correctly, click <i>Next</i> at the bottom of the screen to move to Part 1. You will need to cor<br>cate and for the lesson to be marked as complete. | nplete all three p | arts to |
| Question 1            |                                                                                                    |                    |         |
| 1 point possible (gra | ded)                                                                                                    |                    |         |
| Trends in opioid u    | ise:                                                                                                    |                    |         |

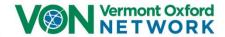

### Users will then complete a lesson evaluation.

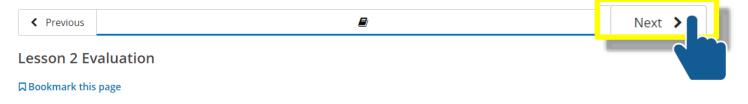

#### ACCESS YOUR CERTIFICATE PART 2 OF 3 - COMPLETE YOUR EVALUATION

Please complete the following evaluation. When you have completed the evaluation, click *Next* at the bottom of the screen to move to Part 3. You will need to complete all three parts to obtain your certificate and for the lesson to be marked as complete.

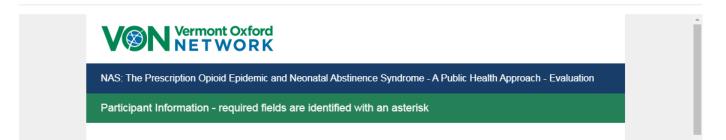

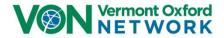

# Users will then select their certificate type (CME/CNE) to generate their certificate.

| Previous              | Ð                                                                | Next >                                                             |
|-----------------------|------------------------------------------------------------------|--------------------------------------------------------------------|
| Select Your C         | ertificate                                                       |                                                                    |
| 🛛 Bookmark this pa    | 3e                                                               |                                                                    |
| ACCESS YOUR CERT      | FICATE PART 3 OF 3 - SELECT YOUR CERTIFICATE                     |                                                                    |
| Please select what ty | pe of certificate/credit you would like below, be sure to save y | your selection.                                                    |
| We offer continuing   | Nedical (CME) and Nursing (CNE) credits for this lesson. For s   | step-by-step instructions, please view How to Select Certificates. |
| VON Certific          | ates                                                             |                                                                    |
| Select the cer        | tificate type:                                                   |                                                                    |
| Select an op          | ion 🔹                                                            |                                                                    |
| Select an op          |                                                                  |                                                                    |
|                       | act Hour Certificate                                             |                                                                    |
| Continue              |                                                                  |                                                                    |

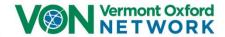

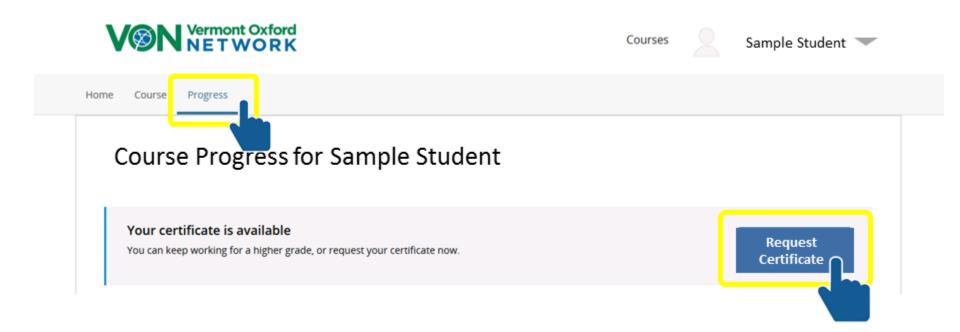

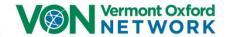

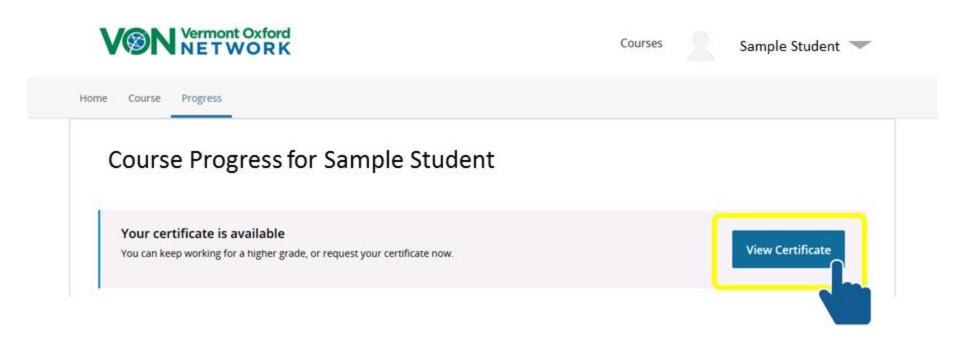

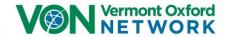

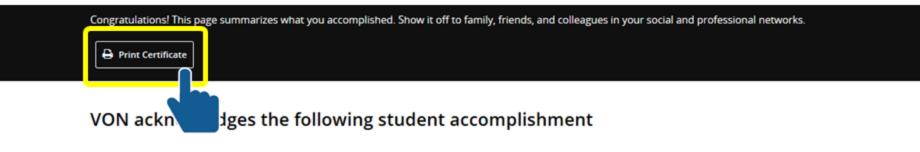

The University of Vermont

Nursing Contact Hour Certificate Vermont Oxford Network 33 Kilburn Street, Burlington, VT 05401 www.vtoxford.org

### Sample Student

has successfully completed

### Practical Foundations in Improvement Science Lesson 1: What is the Science of Improvement?

PLACE: ORGANIZATION: MAXIMUM CONTACT HOURS AVAILABLE: ACTUAL NUMBER OF CONTACT HOURS EARNED: Vermont Oxford Network EdX Vermont Oxford Network 0.75 CONTACT HOURS 0.75 CONTACT HOURS

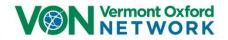

### **Additional Lessons Available**

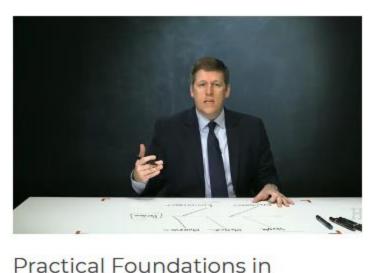

Improvement Science - VON/IHI

Contains 8 Micro-Lessons.

Go to Course Homepage

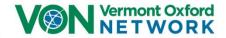

### **Additional Lessons Available**

#### Welcome to Practical Foundations in Improvement Science - VON/IHI

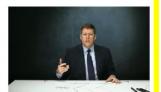

Practical Foundations in Improvement Science: Course Introduction and Improvement Toolkit

#### Go to Micro-Lesson

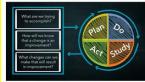

Practical Foundations in Improvement Science Lesson 1: What is the Science of Improvement?

Go to Micro-Lesson

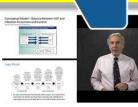

Practical Foundations in Improvement Science Lesson 4: Visualizing Your Improvement Work

Go to Micro-Lesson

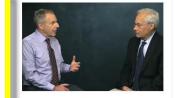

Practical Foundations in Improvement Science Lesson 2: Applying the Model for Improvement

Go to Micro-Lesson

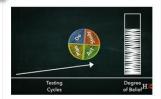

Practical Foundations in Improvement Science Lesson 5: Using Systems Principles to Spread an Improvement Project

Go to Micro-Lesson

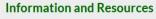

- Course Trailer
- Faculty Introductions
- Course Introduction

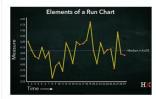

Practical Foundations in Improvement Science Lesson 3: Introduction to Measurement for Improvement

#### Go to Micro-Lesson

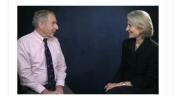

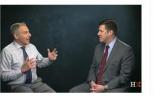

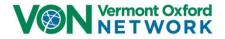

# **Questions? Comments?**

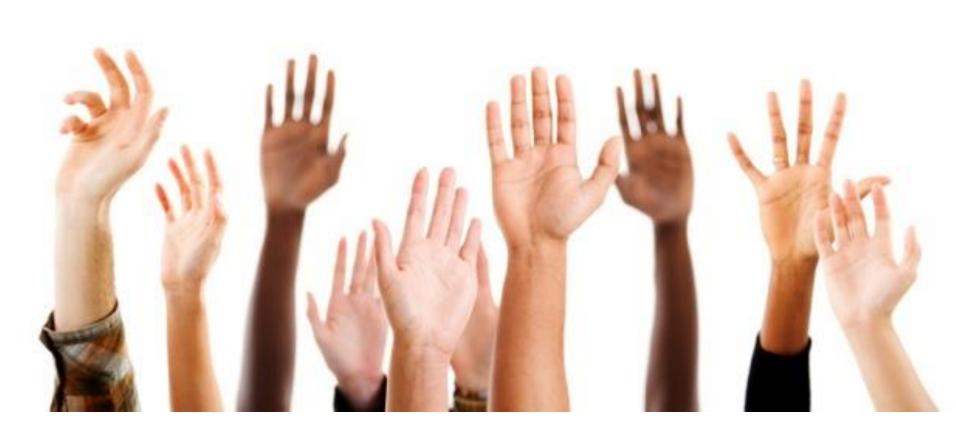

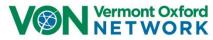

# Courtney Scott vondays@vtoxford.org

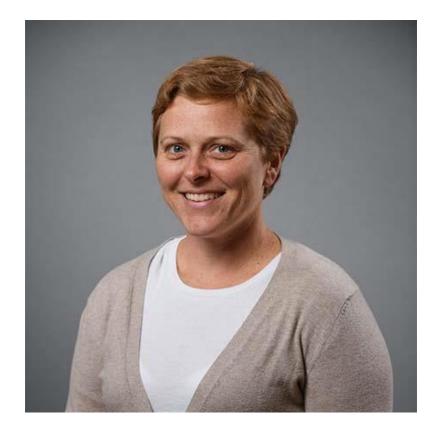

# VON Days Audit Coordinator

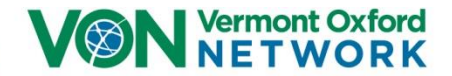

## **VON Days Quality Audits/NAS**

- Two audits will be performed
  - Not an actual on-site "audit"; data is collected and entered into a web-based portal
  - Inclusion Criteria
    - infants treated pharmacologically for NAS at 7 days of age or less and discharged during the specified 3 month eligibility period
  - Audits will include up to 30 infants
  - More Eligibility details in Manual of Operations

### **NOTE: Confirm IRB requirements for your local** participation in the audit!

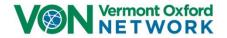

# **IRB Approval is Important!**

- The primary purpose of the audit is quality improvement.
- However, since the auditor may have access to protected health information and since the aggregated results of the audit may be published, *consult with your local Institutional Review Board* to determine what reviews and approvals are required prior to participation.
- IRB applications are generally accepted without issue
- Data will not be broken down by provider or used to monitor individual actions

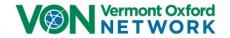

# **VON Day Quality Audits/NAS**

### <u>Two parts to the audit – unit and patient</u>

Unit Level Data

- Policy or guidelines indications for and procedures for screening for maternal substance abuse.
- Policy or guidelines for comprehensive treatment of infants with NAS
- Scoring tools used
- Formal educational program that promotes standardization of NAS scoring among caregivers
- Policy or guidelines for non-pharmacological treatment of NAS
- Policy or guidelines for **pharmacologic treatment**
- Policy or guidelines that encourage breastfeeding or the provision of human milk

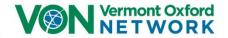

# **VON Day Quality Audits/NAS**

### **Patient-Level Data**

- Birth weight; Gestational age; Inborn vs. outborn status
- Toxicological screening performed?
- Scoring performed?
- Pharmacologic agents used
- Total duration of pharmacologic treatment
- Internal between last dose of NAS agent and discharge?
- Home on medications? If so, what medications?
- Mother's own milk in the 24-hours before DC
- Infant discharged to?
- Total length of NICU stay
- Total length of **hospital stay**

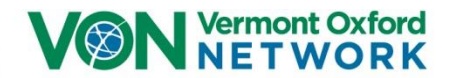

# **VON Day Quality Audits/NAS**

**Results Reported to Centers** 

- Total number of infants pharmacologically treated for NAS in the first 7 days of life
- Total NICU length of stay
- Total hospital length of stay
- Total duration of pharmacologic treatment
- Potential DC delays
  - Number of days after treatment stopped to DC
- % on mother's milk at DC
- Medications used for treatment
- Medications at DC

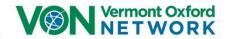

## Tips for a Successful VON Day Quality Audit Participation

The 3 month eligibility period is determined by your team. You will be using paper forms only for the audit. Maintain those forms for electronic entry during the VON Day Audit.

*Example* eligibility period = <u>April 1, 2019 – June 30, 2019</u>

Audit window = <u>July 8, 2019 – July 12, 2019</u>

Any problems with VON Day registration, data definitions or technical issues involving the VON Day Audit <u>vondays@vtoxford.org</u> or 802 865 4814 ext 247

Other Questions? Email vondays@vtoxford.org

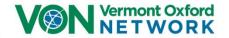

### **Accessing the Data Entry Portal**

Once a data collector has been identified, they can log into the Data Entry Portal here:

https://vondays.vtoxford.org/VonDaysAudits.aspx?id=3&id=3

VON Vermont Oxford Having Trouble Resetting Your Members Area Password? Passwords expire every 90 days and will require reset. Please click here for information on how to get help if you are unable to reset your password. Please note, security has been enhanced on our Member Login site. User passwords will expire every 90 days. You will be prompted to change your password Email: starting a week prior to its expiration date. karla@vtoxford.org Access to Vermont Oxford Web Sites is managed Password by the VON Services Administrator(s) at your ..... center to ensure that only authorized staff at your center can view the confidential data Login available. If you do not have access, please click the "Need a login and password?" link on the left Forgot your password? to send a request to your VON Services Administrator. Need a login and password? Contact Us | Jobs | Privacy Policy | Site Map | Terms of Use Copyright © 2017 Vermont Oxford Network, All rights reserved

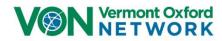

## **Accessing the Data Entry Portal**

Once logged in, you will see the following page. Click the Audit link and it will bring you to the unit questionnaire.

| mont Oxford                                       |                         |                       |               | Welco          | ome, Kar | la Ferre |
|---------------------------------------------------|-------------------------|-----------------------|---------------|----------------|----------|----------|
|                                                   | MEMBERS HOME            | DATA MANAGEMENT       | REPORTING     | QI & EDUCATION | TOOLS    | LOG O    |
| Center: 999<br>VON Day Quality<br>Neonatal Abstin | Audit:<br>ence Syndrome |                       |               |                | Cent     | er: 999  |
| Materials                                         | VON Day Manual, J       | Instructions, Data Fo | rms, and FAQs | <b>7</b> ()    |          |          |
| Audit                                             | Neonatal Abstinen       | ce Syndrome Quality   | Audit:        |                |          |          |
| Reports                                           | Reports of Audit D      | ata                   |               |                |          |          |

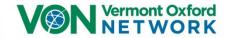

### **Step 1: Complete the Unit Data Form**

### Complete the Unit Data Form.

| Unit Questi                                            | onnaire         |             |               |             |               |           |
|--------------------------------------------------------|-----------------|-------------|---------------|-------------|---------------|-----------|
| Policies, Gu                                           | idelines, ai    | nd Proced   | ures:         |             |               |           |
| 1. Our hospital                                        |                 |             | nat defines i | ndications  | and procedure | s for     |
| screening for n                                        | naternal substa | ince abuse. |               |             |               |           |
| Y                                                      | es              |             | No            |             | Not applicat  | ble       |
|                                                        |                 | ]           |               |             |               |           |
|                                                        |                 |             |               |             |               |           |
| <ol> <li>Our hospital<br/>of infants at ris</li> </ol> |                 | -           |               | ation and c | omprehensive  | treatment |
|                                                        |                 |             |               |             |               |           |
|                                                        | Yes             |             |               |             | No            |           |
|                                                        |                 |             |               |             |               |           |
|                                                        |                 |             |               |             |               |           |

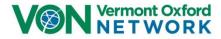

# **Step 1: Complete the Unit Data Form**

At the end, you will be asked if you have patients to enter. Select yes if you have patients to enter. Select no if you do not have any eligible patients which completes the audit.

Click save and continue.

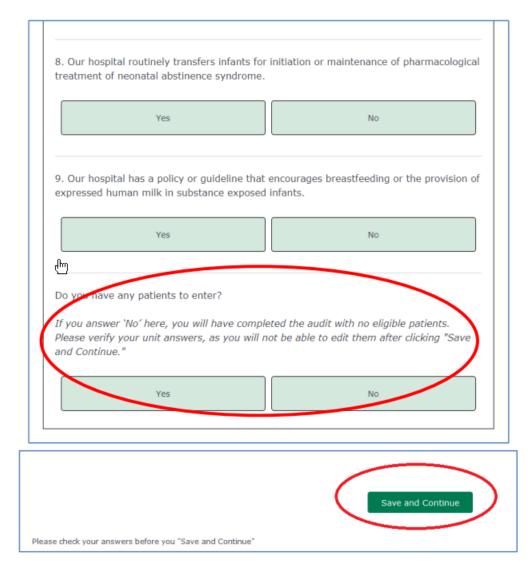

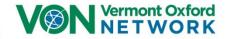

### **Step 2: Complete the Patient Data Form(s)**

Complete the Patient Data Form.

At the end, select yes if you have more patients to enter. Otherwise, select no. The audit is now complete and you will be prompted to complete a survey.

| VON Vermont Oxford<br>NETWORK |         |
|-------------------------------|---------|
| Case Number:                  |         |
| 1. Birth weight (grams):      |         |
| 2. Gestational age at birth:  |         |
| days                          |         |
| 3. Location of birth:         |         |
| Inborn                        | Outborn |

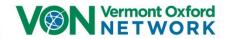

## **Next Steps**

- 1. Identify the eligibility date for July 2019 audit
- 2. Identify the data collector for each participating site
- 3. Start the IRB process for each participating site
- 4. Review VON Day materials in edX
  - 1. Manual of Operations
  - 2. Frequently Asked Questions
  - 3. Unit and Patient Level Data Forms

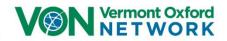

# **Questions? Comments?**

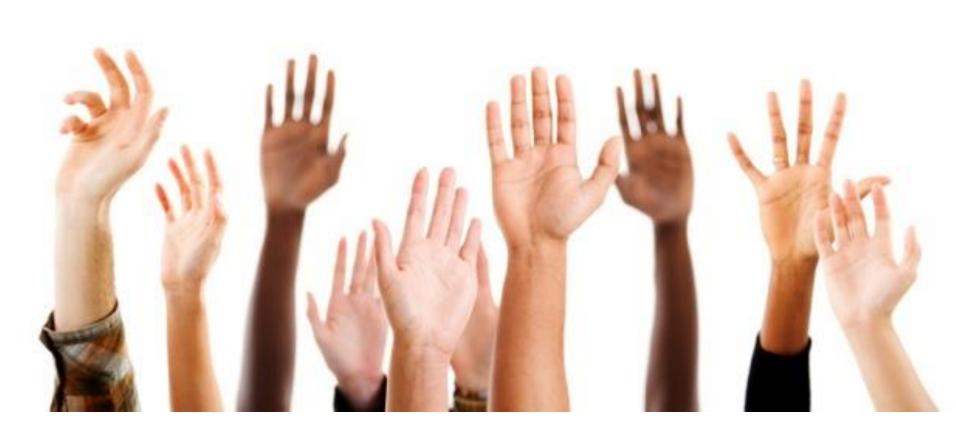

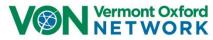

### Who to Call and Contact

State Collaborative Support/ Business Details / Handouts / Materials Pam Ford <u>pford@vtoxford.org</u> Phone: 802.865.4814 ext 204

Learning Systems Manager John McGregor EdD jmcgregor@vtoxford.org Phone 802.865.4814 ext 267

LMS Registrar / LMS Enrollment Brian George <u>bgeorge@vtoxford.org</u> Phone 802.865.4814 ext 213

VON Day Quality Audits / Support Courtney Scott <u>vondays@vtoxford.org</u> Phone: 802.865.4814 ext 247

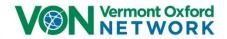